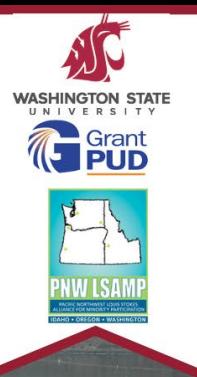

## **Columbia River Wanapum Dam Tour**

## **Hosted by Grant County Public Utility District September 16, 2022**

Event is open to all Junior and Senior Electrical Engineers, Mechanical Engineers, Civil Engineers, Computer Science and Construction Management majors at all WSU campus locations.

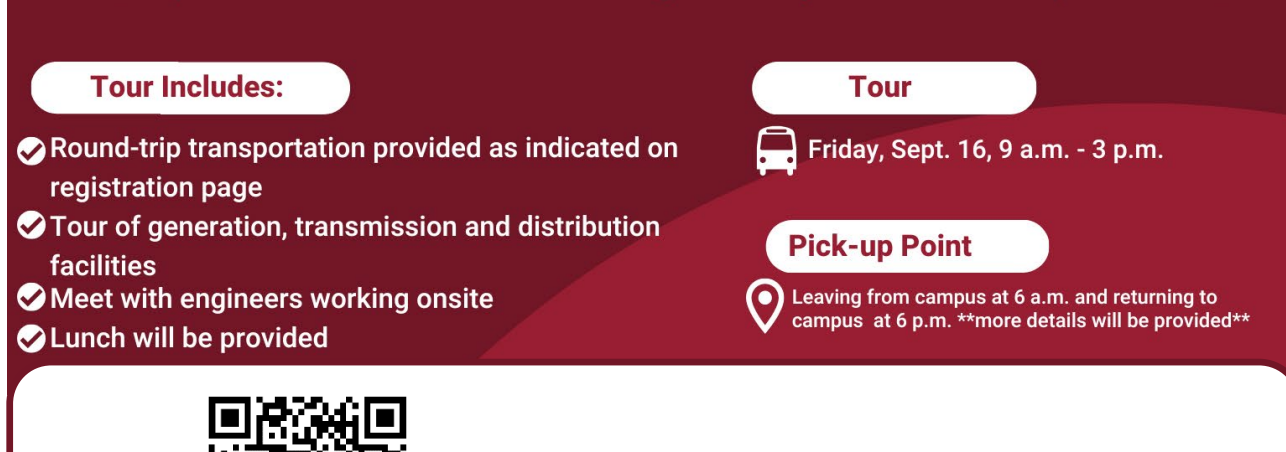

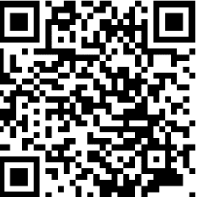

## Sign up using QR code